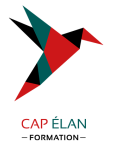

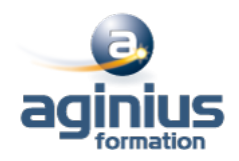

# **CONFIGURATION ET DÉPLOIEMENT D'UN CLOUD PRIVÉ AVEC MICROSOFTSYSTEM CENTER**

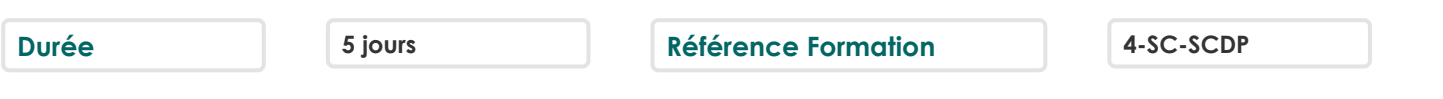

## **Objectifs**

Produire une conception de haut niveau qui corresponde aux besoins de l'environnement de cloud privé Configurer et déployer le tissu de l'application

Allouer des ressources pour le cloud privé et accorder l'accès vers le cloud privé

Créer, configurer et intégrer les composants principaux du service gestionnaire au sein du cloud privé

Déployer et configurer DPM dans un Cloud privé

Déployer et configurer Microsoft System Center Orchestrator

## **Participants**

Informaticiens, ingénieurs systèmes, administrateurs systèmes

#### **Pré-requis**

Maîtrise Active Directory, Windows Server, Hyper-V, PowerShell, base de données SQL Connaissances ITIL et MOF

### **Moyens pédagogiques**

Accueil des stagiaires dans une salle dédiée à la formation équipée d'un vidéo projecteur, tableau blanc et paperboard ainsi qu'un ordinateur par participant pour les formations informatiques.

Positionnement préalable oral ou écrit sous forme de tests d'évaluation, feuille de présence signée en demi-journée, évaluation des acquis tout au long de la formation.

En fin de stage : QCM, exercices pratiques ou mises en situation professionnelle, questionnaire de satisfaction, attestation de stage, support de cours remis à chaque participant.

Formateur expert dans son domaine d'intervention

Apports théoriques et exercices pratiques du formateur

Utilisation de cas concrets issus de l'expérience professionnelle des participants

Réflexion de groupe et travail d'échanges avec les participants

Pour les formations à distance : Classe virtuelle organisée principalement avec l'outil ZOOM.

Assistance technique et pédagogique : envoi des coordonnées du formateur par mail avant le début de la formation pour accompagner le bénéficiaire dans le déroulement de son parcours à distance.

#### **PROGRAMME**

#### - **Planification pour le cloud privé**

Comprendre le cloud privé Prérequis pour le déploiement d'un cloud privé Conception de l'infrastructure de cloud privé Vue d'ensemble des composants de System Center Déploiement de cluster Hyper-V avec VMM

#### - **Configuration et le déploiement du cloud privé avec System Center - Virtual Machine**

Vue d'ensemble de l'architecture de la VMM et composants Installation et mise à niveau de VMM Configuration de VMM sécurité et rôles Présentation des groupes d'hôtes

#### **CAP ÉLAN FORMATION**

www.capelanformation.fr - Tél : 04.86.01.20.50 Mail : contact@capelanformation.fr Organisme enregistré sous le N° 76 34 0908834 [version 2023]

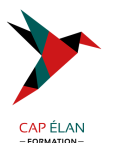

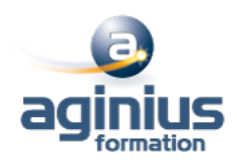

# - **Extension et maintenance de l'infrastructure de cloud privé**

Vue d'ensemble des rôles de serveur de mise à jour et PXE Déploiement de serveurs hôtes Hyper-V Bare Metal Configuration du rôle de serveur de mises à jour Création et utilisation d'une base de mises à jour

## - **Configuration de livraison d'applications**

Vue d'ensemble du déploiement d'applications dynamique Packages de déploiement Web Vue d'ensemble du serveur Appl-V Configuration des composants de serveur App-V Séquençage et déploiement d'applications virtuelles

### - **Créer les briques de construction du cloud privé**

Configuration des profils de système d'exploitation invité Configuration de profils matériels Configuration de SQL Server en utilisant SQL Server profils Configuration des profils d'application Configuration des modèles d'ordinateurs virtuels Configuration du rôle d'utilisateur libre-service

# - **Déploiement et accès à un cloud privé**

Compréhension du cloud privé Installation et configuration de App Controller Créer et gérer des services et modèles de services

# - **Surveillance de l'infrastructure de cloud privé**

Architecture de gestionnaire des opérations et de la sécurité Mise à niveau d'Operations Manager 2007 R2 Configuration des notifications Configuration des packs d'administration Configuration de l'intégration avec System Center

# - **Extension et la personnalisation de surveillance de l'Infrastructure de Cloud privé**

Configuration du portail SharePoint Modèles de surveillance Suivi des applications distribuées

# - **Mise en œuvre de la gestion de services pour le Cloud privé**

Présentation de l'Architecture Service Manager Mise à niveau vers System Center - Service Manager Éléments de travail compréhension Service Manager Configuration des connecteurs de Service Manager Configuration des notifications de Service Manager

# - **Protection de l'infrastructure de cloud privé**

Planification du déploiement de DPM Composants et architecture de DPM La mise à niveau de DPM Configuration de DPM pour le cloud privé

# **CAP ÉLAN FORMATION**

www.capelanformation.fr - Tél : 04.86.01.20.50 Mail : contact@capelanformation.fr Organisme enregistré sous le N° 76 34 0908834 [version 2023]

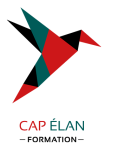

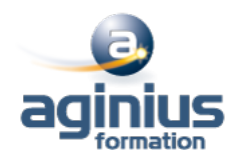

Configuration de la protection d'applications pour le cloud privé Restauration des applications dans le cloud privé

### - **Automatisation et normalisation du cloud privé**

Vue d'ensemble des composants de l'architecture d'orchestrator Déploiement et la configuration des composants de base Gestion des procédures opérationnelles Configuration des packs d'intégration

- **Configuration du pack de processus de Services Cloud** Mettre en œuvre le processus de Services Cloud Pack Gestion des niveaux de service

**CAP ÉLAN FORMATION** www.capelanformation.fr - Tél : 04.86.01.20.50 Mail : contact@capelanformation.fr Organisme enregistré sous le N° 76 34 0908834 [version 2023]